#### **DNV·GL**

## **DNV GL ENERGY**

### **3. Rüzgar Enerji Sempozyumu**

**A. Onur Kısar** 2015-10-08 **Rüzgar Ölçümündeki Belirsizliklerin Enerji Analizine Etkisi**

#### **Creating a world leader in safety, quality and environment**

#### Business Assurance One of the world's leading management system and product certifiers Maritime One of the world's leading classification societies and maritime advisory Oil & Gas A leading provider of risk management services to the oil and gas industry Energy An energy powerhouse, leading in onshore and offshore wind, and a strong player in power transmission & distribution, and its sustainable use Revenue 2012 by business unit  $\sim$  2,500 € mill. **Maritime Oil & Gas Energy Bus. Assurance**

#### **DNV GL**

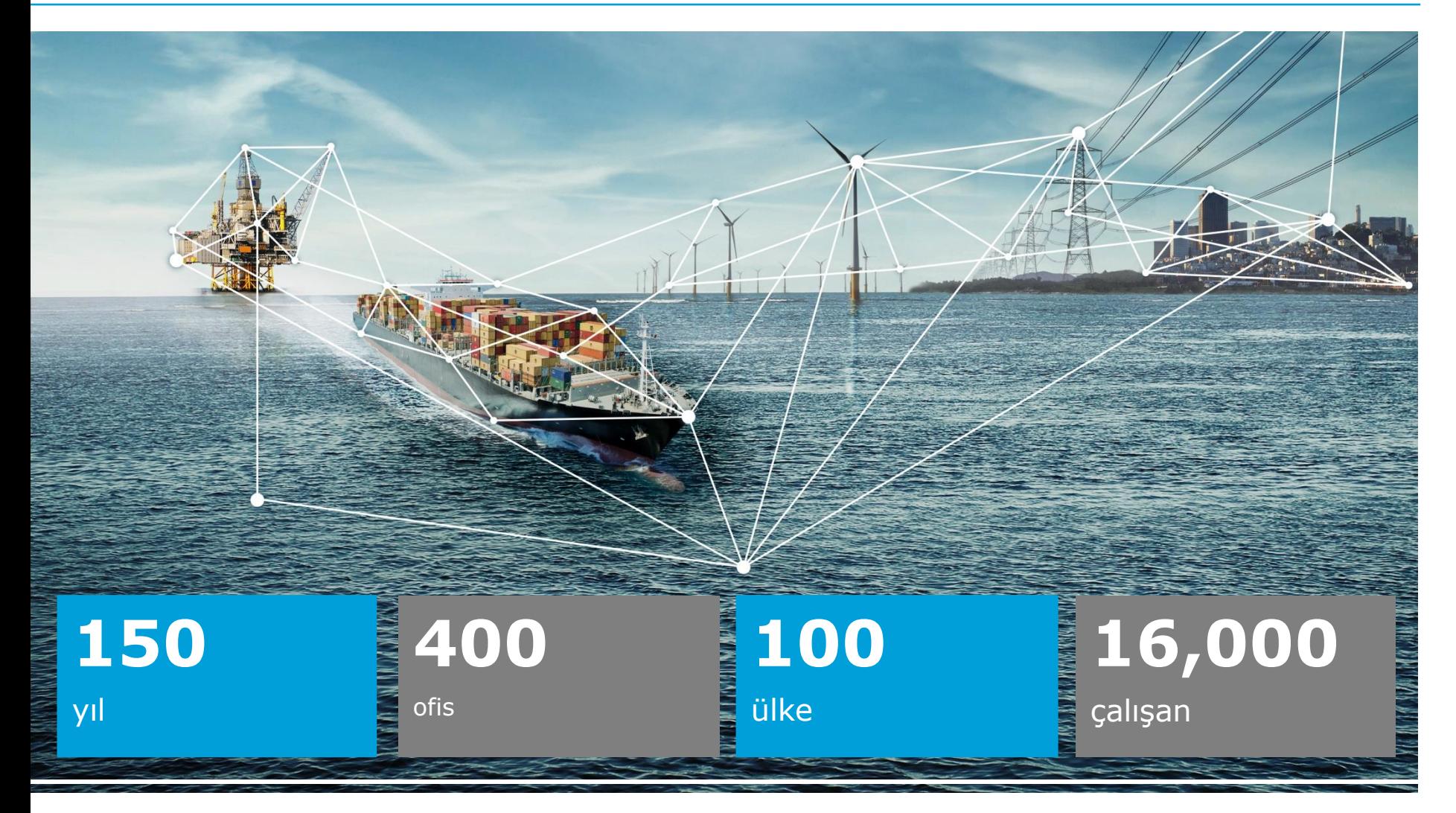

#### **An energy technology powerhouse**

We are a world leader in testing, certification and advisory services for companies and organisations in the electrical power value chain.

- 2,500 Energy experts
- KEMA + Garrad Hassan
- Headquartered in Arnhem, the **Netherlands**
- Worldwide competence centres and laboratories
- Offices and agents in over 30 countries

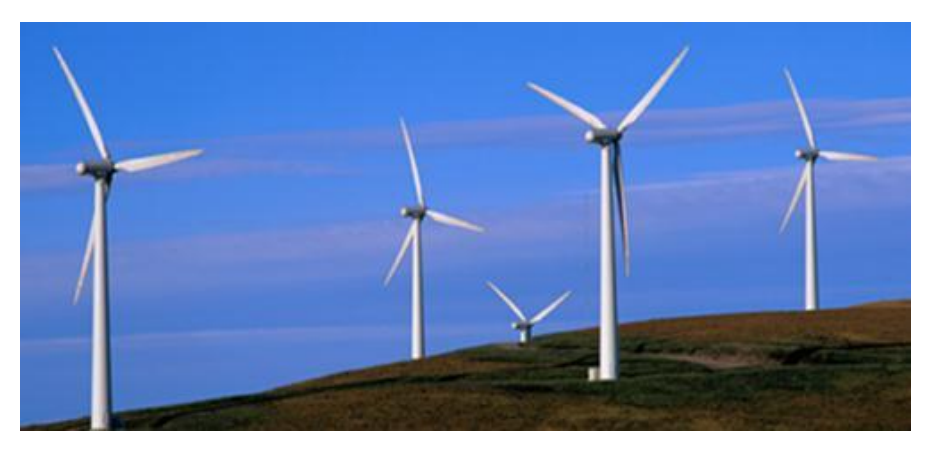

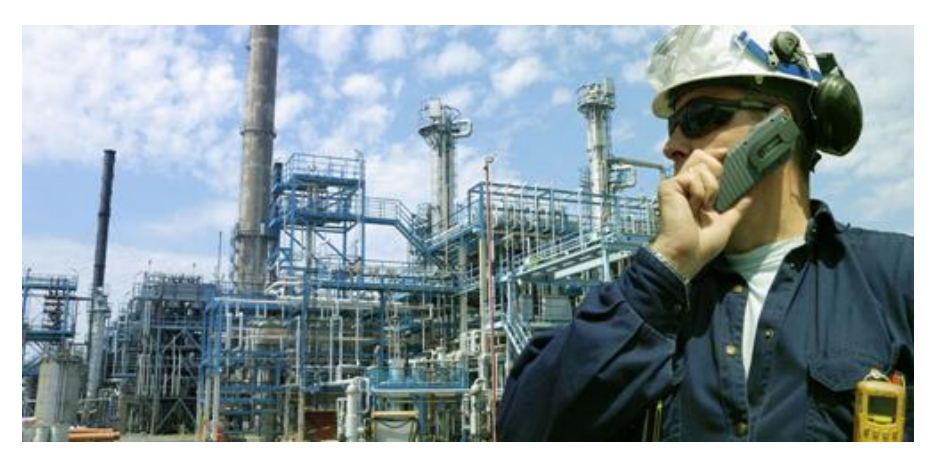

#### **Prediction steps**

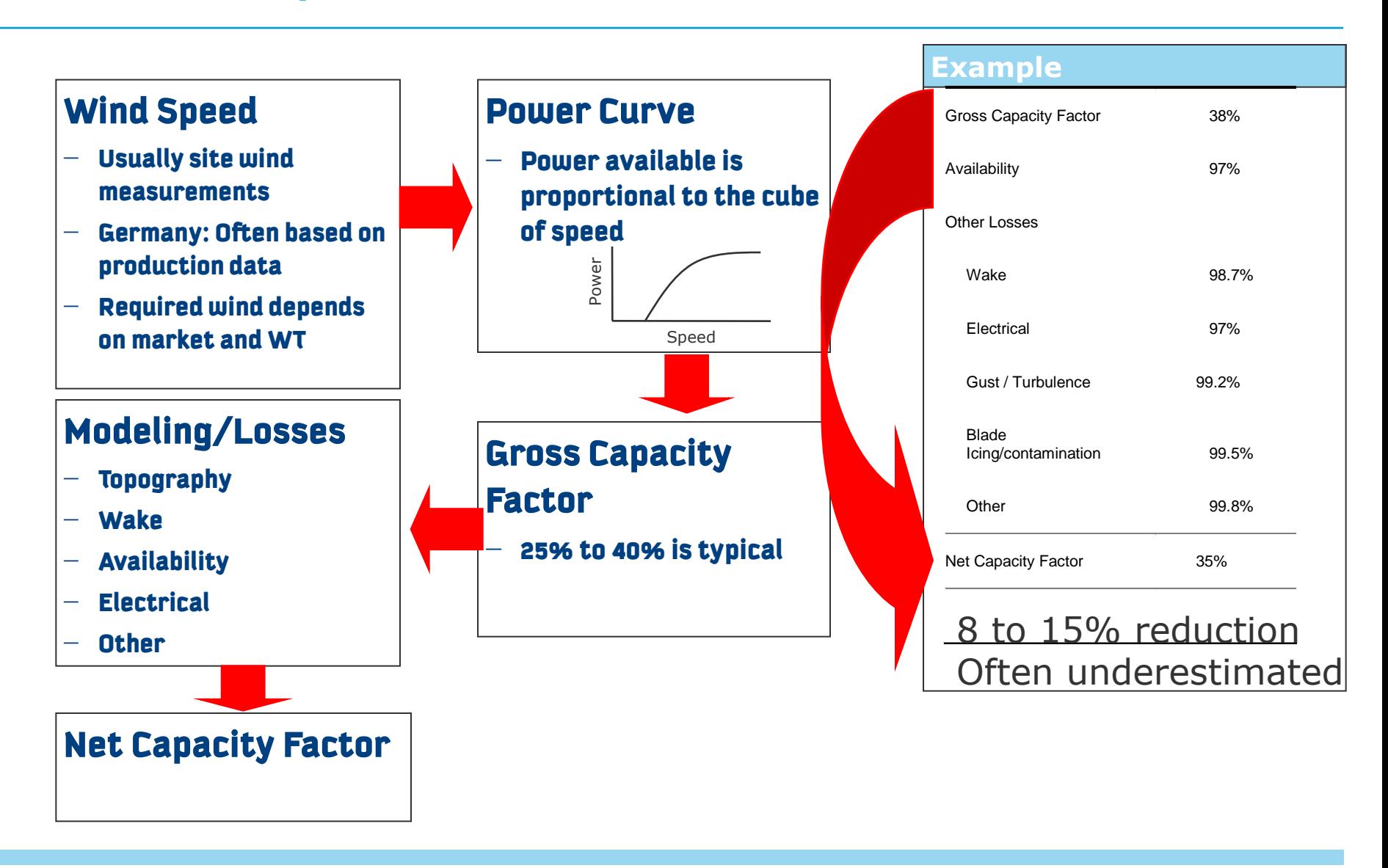

#### **The Methodology**

- Analyze and predict the long-term wind regime at site masts
- Predict the wind speed variations over the site
- Predict gross energy output of all turbines
- Predict likely energy losses
- Result: Predicted long-term net energy output of the wind farm
- At each step quantify the mean value of energy and the uncertainty

#### **Probability distribution of mean wind speeds**

![](_page_6_Figure_1.jpeg)

Weibull frequency distribution is found to conform well to many observed distributions: described by A (scale parameter) and k (shape parameter)

#### **Example results**

#### Wind speed frequency distribution

![](_page_7_Figure_2.jpeg)

Good Weibull fit **Figure 10 Cool Weibull fit** Poor Weibull fit

# **The importance of wind speed distribution**

![](_page_8_Figure_1.jpeg)

# **What is the minimum requirement for on-site data?**

- Must capture seasonal variation
- Estimates improve with added data
- In complex terrain no machine more than 1,5 km from a mast
- Risks can be calculated from one year's data
- Ideally: 10+ years of data recorded on site
- In reality:

Measure-Correlate-Predict method with reference station to reproduce long term site wind regime

- Site data required for MCP
- 1+ year of data close to hub height
- Interim analysis possible with less data

#### Short-term measurement

- Site data
- Long-term measurement
	- Reference station
	- Absolute accuracy not vital
	- Consistency is vital
	- Often there is no reference station
	- Inspect reference site
- Methodology
	- Industry standard : Measure Correlate Predict (MCP) methodology

![](_page_11_Figure_11.jpeg)

- Requirements:
- historical period > 5 years
- plus concurrent time series
- proximity
- consistency
- simple exposure
- Options:
- National Meteorological Stations
- others
	- wind farms
	- sites with existing MCP
		- reanalysis data

# **MCP or not?**

- If there is a reference station available and it is consistent then try it
- Do not accept uncritically visit, interview, evaluate, document
- Test the results
- If you have enough on site data you may be better off without the reference

![](_page_13_Picture_5.jpeg)

#### Minimise uncertainties, be critical, use the value with least uncertainty

#### **Good wind speed correlation by sector**

![](_page_14_Figure_1.jpeg)

#### **Good direction correlation**

![](_page_15_Figure_1.jpeg)

Wind speeds greater than 5.0 m/s

#### **Poor wind speed correlation by sector**

![](_page_16_Figure_1.jpeg)

#### **Poor direction correlation**

![](_page_17_Figure_1.jpeg)

Wind speeds greater than 5.0 m/s

- Turbines are growing in height
- Extrapolation is a risk shear shape can change (over forests, north, south)
- Hub height or blade tip measurement?
	- Should be improved to > hub height on at least one location
- Use multiple measurement heights

![](_page_18_Picture_6.jpeg)

#### **Predicting wind flow behaviour at real sites**

- Simple equations assume uniform roughness and flat ground over a large area
- In practice there will be:
	- o Multiple changes in surface roughness, causing transitions in height profile
	- o Complex hill geometries
	- o Obstacles
- Computer-based models used for full wind flow analysis
- All directions considered
- Continual development to address increasingly complex sites

#### **Wind flow over hills**

![](_page_20_Picture_1.jpeg)

#### **Changes in surface roughness**

![](_page_21_Picture_1.jpeg)

Changes in roughness propagate up through the boundary layer

#### **Remote sensing**

![](_page_22_Picture_2.jpeg)

![](_page_22_Picture_3.jpeg)

![](_page_22_Picture_4.jpeg)

#### **An anemometer – choose carefully**

![](_page_23_Picture_1.jpeg)

#### **Meteorological mast**

![](_page_24_Picture_1.jpeg)

#### **Instruments and mounting**

- Do not economise!
- Mount according to IEC
- Keep good records for DD inspection
- Reduce uncertainty through good maintenance

![](_page_25_Picture_5.jpeg)

Quantify through evaluation of calibration testing Shortcuts lead to higher uncertainties

# **Extrapolation (interpolation) of wind speed**

![](_page_26_Figure_1.jpeg)

# **The wind rose**

#### Small changes in wind rose may produce significant changes in energy

![](_page_27_Figure_2.jpeg)

- Must consider wind direction and frequency distribution
- Site dependent :
	- Omnidirectional (eg US East coast, Europe)
	- Bi-directional (eg Texas, Spain)
	- Uni-directional (Palm Springs, Turkey)

Measure / predict wind direction and frequency distribution carefully Uncertainty can be quantified and part of standard procedure.

#### **Power Curve – wind speed to power**

- Power curve measured on GE 1.5 MW turbine
- Shows measurement scatter but consistent pattern

![](_page_29_Figure_3.jpeg)

# **Wakes**

![](_page_30_Figure_1.jpeg)

# **Conform to manufacturer's spacing**

![](_page_31_Figure_1.jpeg)

# **Energy losses…**

# **High wind speed hysteresis and cold weather**

![](_page_33_Figure_1.jpeg)

# **List of losses to obtain net energy**

![](_page_34_Picture_113.jpeg)

#### **Probability Distribution**

- Mean = 50 GWh/year
- Standard deviation = 3,5 GWh/year (in this example)

![](_page_35_Figure_3.jpeg)

If you run the wind farm for ten years and calculate the mean annual production over that ten year period then there is a 50% chance that the recorded energy will be greater than the P50 value. There is also a 50% chance that it will be less than the P50 value.

There is a 90% chance that the recorded value will be greater than the P90.

#### **Probability Exceedance Level**

![](_page_37_Figure_2.jpeg)

- Risks are defined and quantified amenable to statistical treatment
- The bank will choose a probability level to use for its Base Case – this level will include specific treatment of uncertainties
- Some use P75, P90, additional conditions, depends on bank and market
- There will also be sensitivities (low wind, sequencing)
- The better data and analysis you provide the bigger the loan you will receive
- At each step quantify the mean value AND the uncertainty
- Spend as much money as you can possible afford
- Use the best possible instrumentation
- Use as many masts as possible
- Keep them there for as long as possible
- Document and maintain
- Review Met Office data for consistency changes / visit
- High uncertainty may reduce feasibility
- Modelling is important; input data are critical

Insufficient / inappropriate data such that a "Bankable" assessment not possible

- Home made instruments
- Masts too low / too distant / unrepresentative
- Masts no longer in place and no traceability
- Period of data too short

No uncertainty analysis possible

Solutions include recalculation

#### **Checklist of data required for energy due diligence**

- Raw wind data, not pre-processed
- Installation and maintenance records, to include
	- Calibration certificates and logger settings
	- Full details of the mounting, including diagrams / photos
- Ideally, same for reference stations
- Digital contours, in same system as mast and turbine coordinates.
- Possibly detailed survey of forestry

# *Don't be optimistic be realistic!*

# **Kontak**

![](_page_43_Picture_64.jpeg)